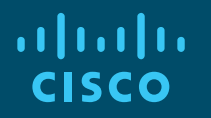

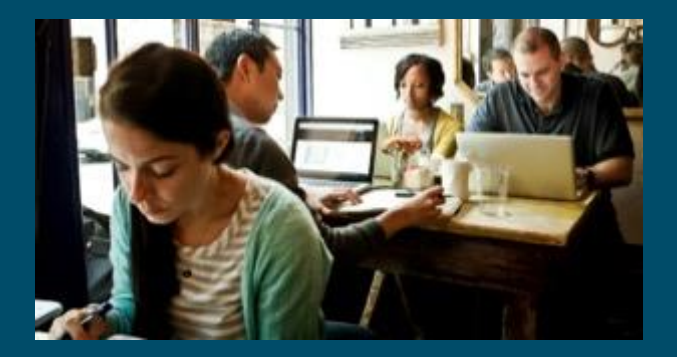

### Cisco DevNet Webinar Series Using Python to Automate Cisco **Spark**

Speaker: David Staudt| DevNet Developer Evangelist, Principal Engineer Hostess: Kara Sullivan | Cisco Networking Academy 10 May 2018

#### Other Webinars Available to You

#### **Available On-Demand:**

- **How to Build Your Tech Resume** <http://bit.ly/techiesguide>
- **How to Impress During Your Interviews** <http://bit.ly/techiesguide>
- **Tying Certifications to Career Paths: CCNA R&S Certs**  <http://bit.ly/certs2careers>

#### **Last DevNet Session:**

• Session 10: **Making Cisco Spark Interactive with ChatOps & ChatBots**

21 June, 9:00 A.M. Pacific Standard Time ,register @ <http://bit.ly/devnetseries>

### Welcome to the 9th session of the Cisco DevNet webinar series

- Use the Q and A panel to ask questions.
- Use the Chat panel to communicate with attendees and panelists.
- A link to a recording of the session will be sent to all registered attendees.
- Please take the feedback survey at the end of the webinar.

# Cisco DevNet Series

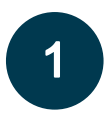

Intro to Software & Programmability

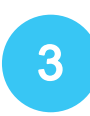

Intent Networks: How to be a Network Engineer in a Programmable Age

APIs with Cisco Spark

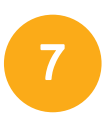

 $\overline{5}$ 

Network Programmability with YANG/NETCONF/RESTCONF

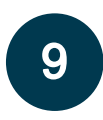

Using Python to Automate Cisco Spark

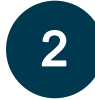

#### Intro to Coding

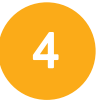

Fast Lane: Where Code (Apple) Meets Network Infrastructure (Cisco)

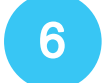

Network Programmability & APIC-EM

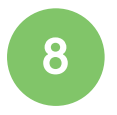

Automating Cisco Spark with Cloud Integration

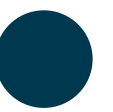

Making Cisco Spark Interactive with ChatOps & ChatBots

aludu **CISCO** 

All Series Details can be Found @ **<http://bit.ly/devnetseries>** 

## Joining You Today:

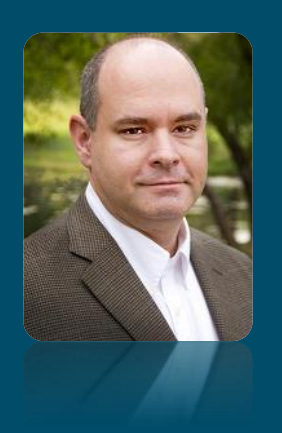

David Staudt Developer Evangelist, Principal Engineer DevNet, Cisco

ahah. **CISCO** 

# Cisco DevNet + NetAcad Webinar Series

Cisco Spark Developer Series - #3 Using Python to Automate Cisco Spark

David Staudt

DevNet Developer Evangelist / Principal Engineer

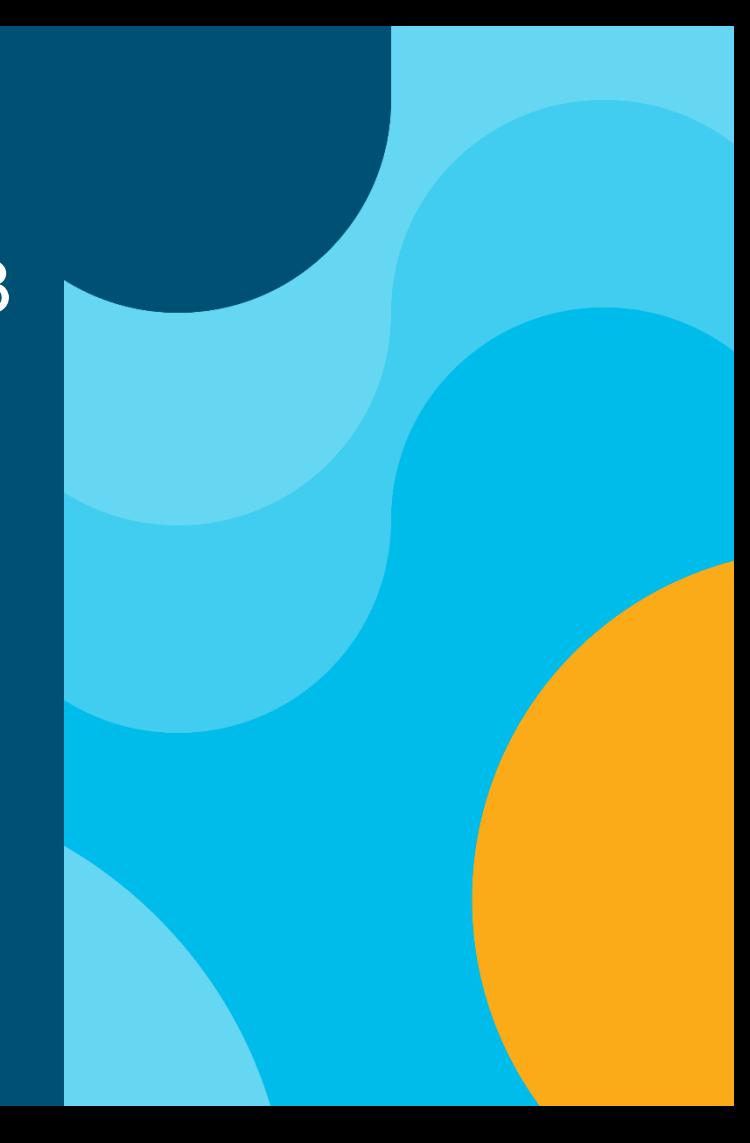

### **Agenda**

- Intro to Spark
- Intro to Python / VS Code
- Postman Code Gen
- Spark + Python by Hand
- Chatops
- ciscosparkapi Python Library

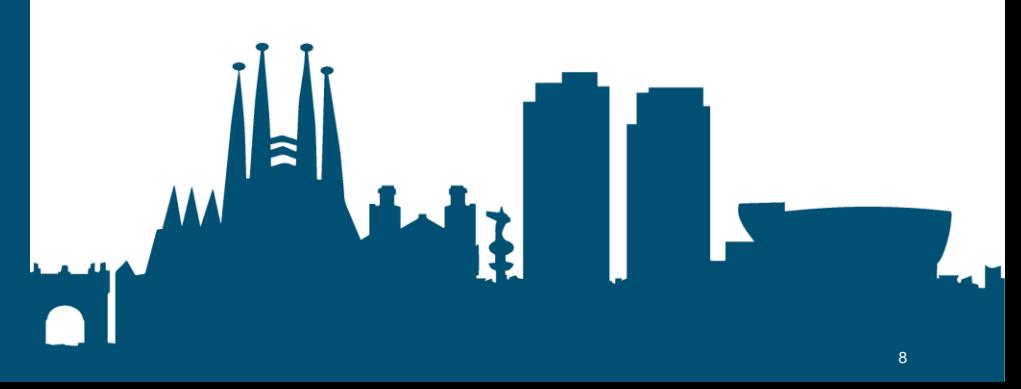

# Cisco Spark is becoming Cisco Webex Teams.

Webex Teams is an app for continuous teamwork with video meetings, messaging, file sharing and white boarding.

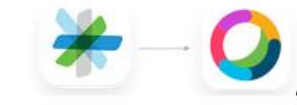

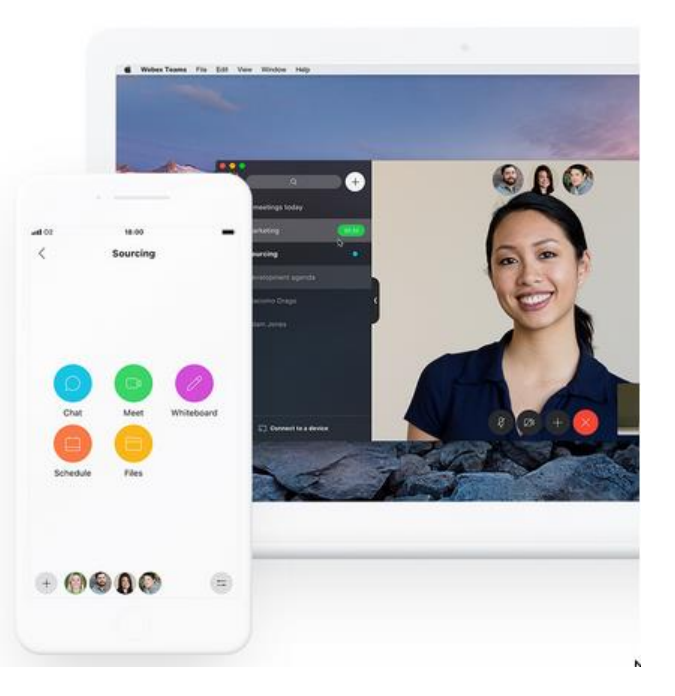

# Developer Resources

### Cisco Spark SDK & Widget Developer Resources

Cisco Spark API / SDK Docs:

[https://developer.ciscospark.com](https://developer.ciscospark.com/)

Cisco DevNet Spark Resources:

<https://developer.cisco.com/site/spark/>

<https://learninglabs.cisco.com/labs/tags/Spark/page/1>

GitHub Resources:

<https://github.com/CiscoDevNet/awesome-ciscospark>

Cisco Spark Developer Support:

<https://developer.ciscospark.com/support.html>

Continue Your Education

• 68 Spark Learning Labs

[LearningLabs.cisco.com](https://learninglabs.cisco.com/labs/tags/Spark/page/1)

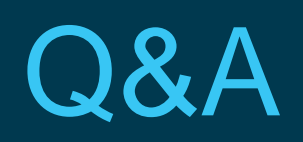

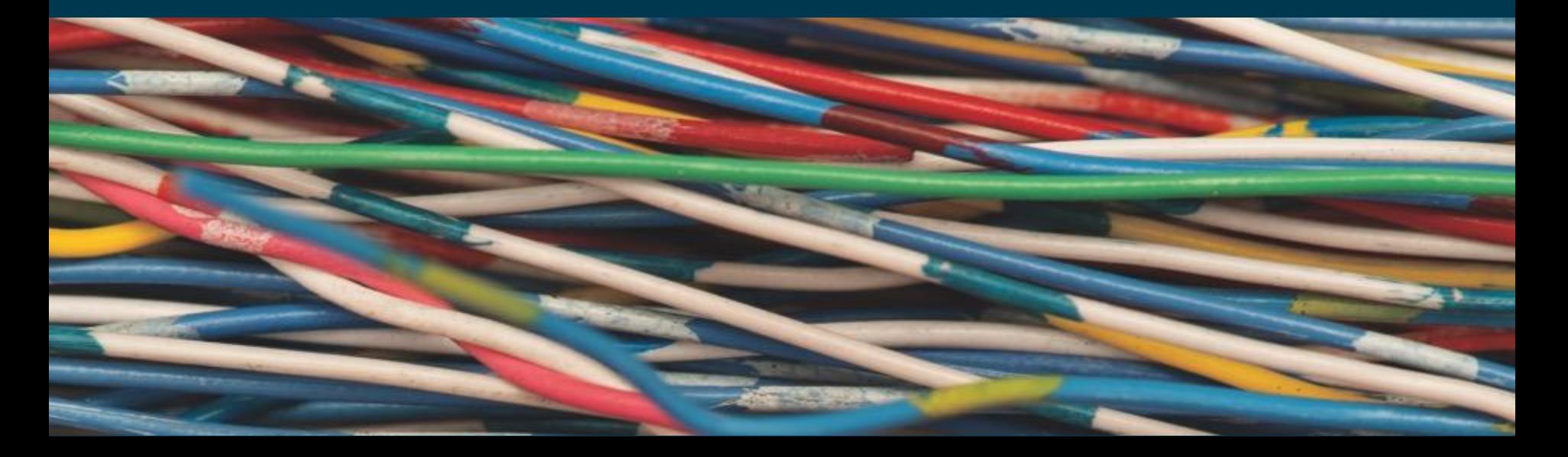

## Last DevNet Session:

#10 Making Spark Interactive with ChatOps & ChatBots

• - 21 June, 9:00 A.M. PST

Registration & Details available at: **<http://bit.ly/devnetseries>**

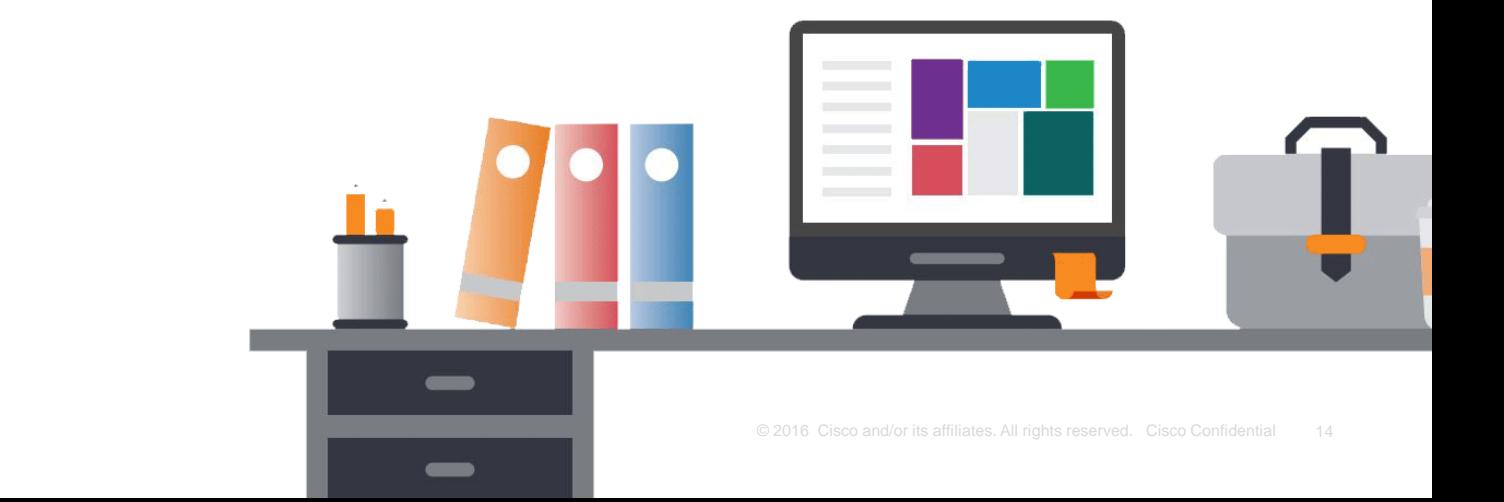

### Want to Learn More About Python?

ululu Networking CISCO Academy

My NetAcad Courses Careers

About Us

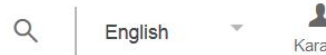

Courses / Programming Courses / PCAP: Programming Essentials In Python

#### Programming **PCAP: Programming Essentials** in Python

By Cisco Networking Academy in collaboration with OpenEDG Python Institute

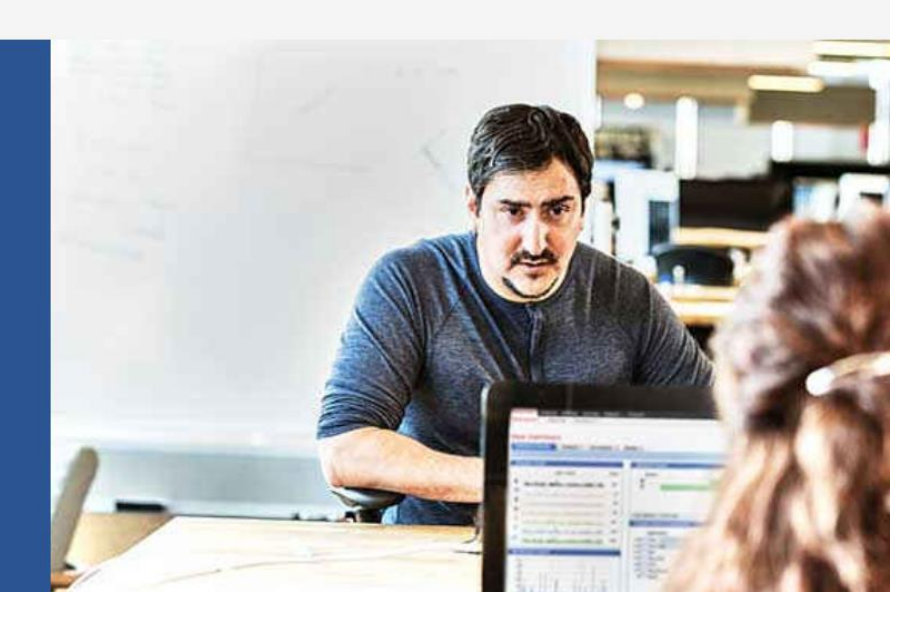

### Learn More at:<http://bit.ly/pythonessentials>

**CISCO**